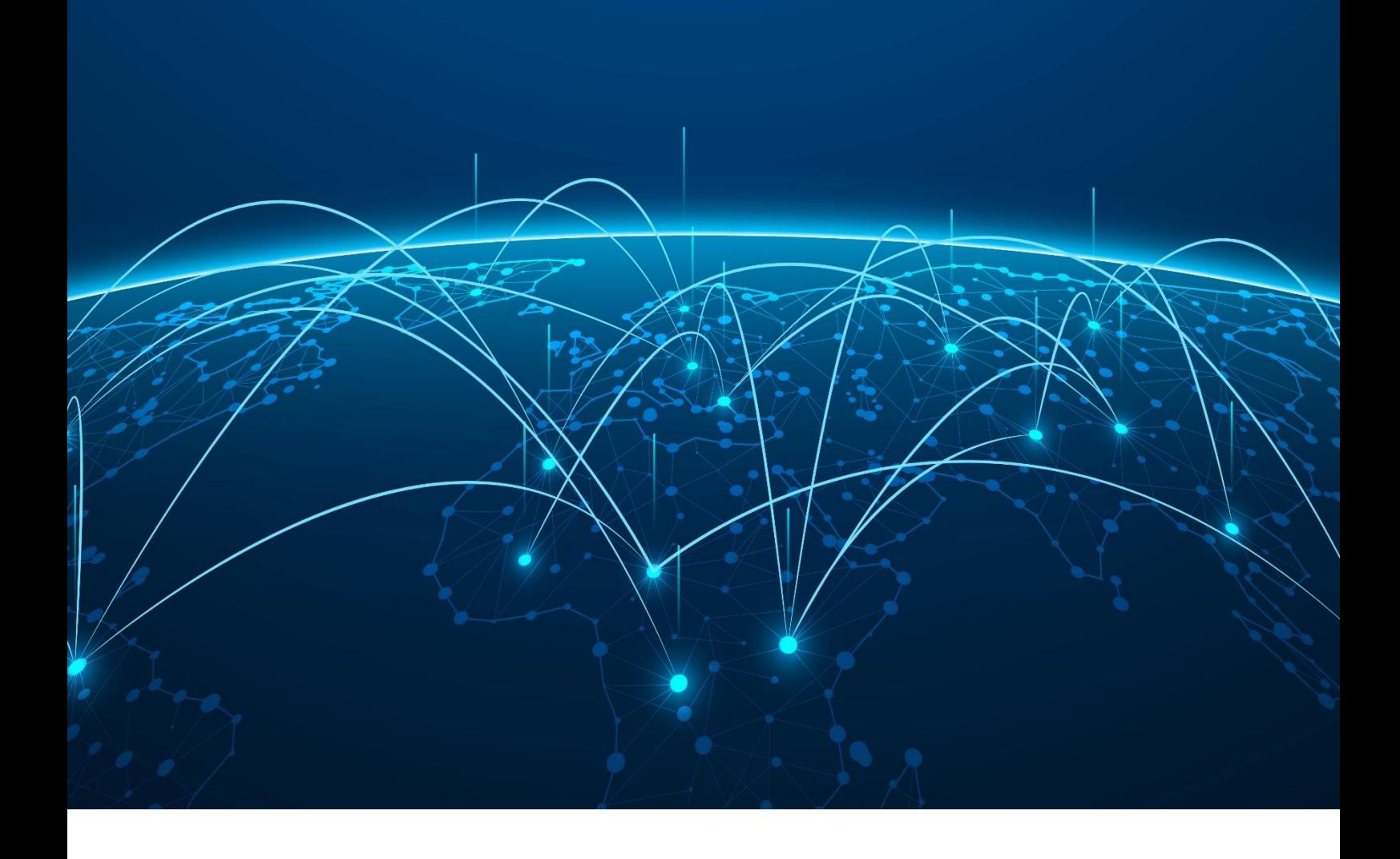

# Компьютерные, прикладные и инженерные инновации и модернизация отраслей промышленности

СБОРНИК НАУЧНЫХ ТРУДОВ ПО МАТЕРИАЛАМ | МЕЖДУНАРОДНОЙ НАУЧНО-ПРАКТИЧЕСКОЙ КОНФЕРЕНЦИИ

WWW.SCIPRO.RU

## НАУЧНАЯ ОБЩЕСТВЕННАЯ ОРГАНИЗАЦИЯ ПРОФЕССИОНАЛЬНАЯ НАУКА

## Компьютерные, прикладные и инженерные инновации и модернизация отраслей промышленности

Сборник научных трудов по материалам I Международной научно-практической конференции

25 мая 2020 г.

www.scipro.ru Самара, 2020

### Главный редактор: Н.А. Краснова Технический редактор: Ю.О.Канаева

Компьютерные, прикладные и инженерные инновации и модернизация отраслей промышленности: сборник научных трудов по материалам I Международной научнопрактической конференции 25 мая 2020 г., Самара: Профессиональная наука, 2020. – 26 с.

ISBN 978-0-46318-772-2

В сборнике научных трудов рассматриваются актуальные вопросы развития инженерного дела и инжененрии, лесоводства и сельского хозяйства, транспорта и т.д. по материалам I Международной научно-практической конференции «Компьютерные, прикладные и инженерные инновации и модернизация отраслей промышленности», состоявшейся 25 мая 2020 г. в г. Самара.

Сборник предназначен для научных и педагогических работников, преподавателей, аспирантов, магистрантов и студентов с целью использования в научной работе и учебной деятельности.

Все включенные в сборник статьи прошли научное рецензирование и опубликованы в том виде, в котором они были представлены авторами. За содержание статей ответственность несут авторы.

Электронная версия сборника находится в свободном доступе на сайте www.scipro.ru. При верстке электронной книги использованы материалы с ресурсов: PSDgraphics

> УДК 001 ББК 72

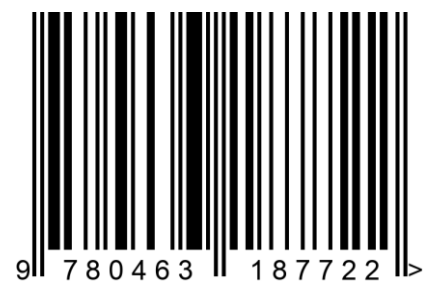

- © Редактор Н.А. Краснова, 2020
- © Коллектив авторов, 2020
- © Lulu Press, Inc.
- © НОО Профессиональная наука, 2020

# СОДЕРЖАНИЕ

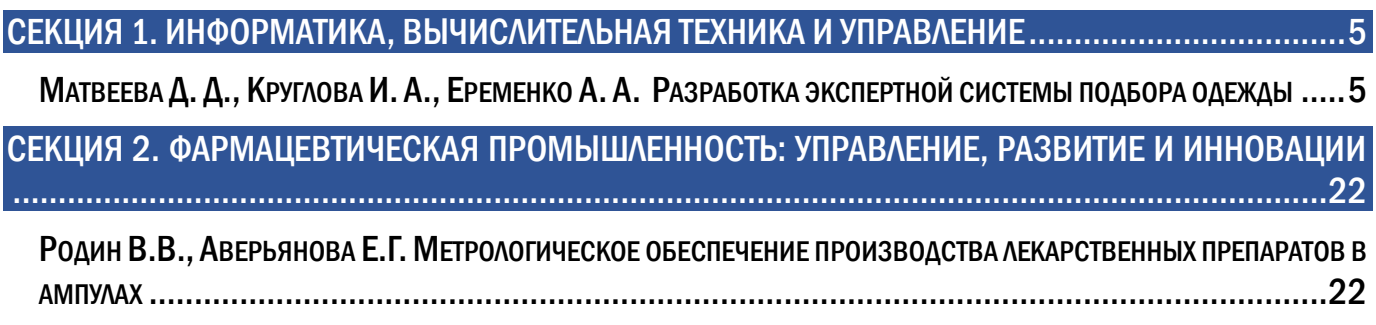

**-**5- **\_\_\_\_\_\_\_\_\_\_\_\_\_\_\_\_\_\_\_\_\_\_\_\_\_\_\_\_\_\_\_\_\_\_\_\_\_\_\_\_\_\_\_\_\_\_\_\_\_\_\_\_\_\_\_\_\_\_\_\_\_\_\_\_\_\_\_\_\_\_\_\_\_\_\_\_\_\_\_\_\_\_\_\_**

### <span id="page-4-0"></span>CЕКЦИЯ 1. ИНФОРМАТИКА, ВЫЧИСЛИТЕЛЬНАЯ ТЕХНИКА И УПРАВЛЕНИЕ

УДК 004

<span id="page-4-1"></span>Матвеева Д. Д., Круглова И. А., Еременко А. А. Разработка экспертной системы подбора одежды

Development of an expert system clothes choice

#### Матвеева Дарья Дмитриевна,

 Студентка 4-ого курса кафедры САУ в государственном университете «Дубна»

#### Круглова Ирина Алексеевна,

Студентка 4-ого курса кафедры САУ в государственном университете «Дубна»

#### Еременко Анна Аркадьевна,

Студентка 4-ого курса кафедры САУ в государственном университете «Дубна»

#### Миловидова Анна Александровна

Старший преподаватель кафедры САУ в государственном университете «Дубна» Matveeva Daria Dmitrievna, 4th year student of the department of SAU in State University «Dubna» Kruglova Irina Alekseevna, 4th year student of the department of SAU in State University «Dubna» Eremenko Anna Arkadyevna, 4th year student of the department of SAU in State University «Dubna» Milovidova Anna Alexandrovna Senior Lecturer of the department of SAU in State University «Dubna»

*Аннотация. В статье авторами рассматривается проект экспертной системы подбора одежды, которая послужит пользователям полноценным помощником при выборе той или иной вещи, подберет образ в зависимости от повода и избавит его от необходимости посещать магазины по несколько раз. Эффективность данной работы зависит не только от грамотно подобранного образа, но и от помощи специалистов в области создания стиля, которые с помощью своих знаний придают образу индивидуальность.* 

*Рассматриваются основные этапы проектирования экспертной системы, включая: анализ инструментальных средств построения экспертных систем, анализ предметной области, выбор модели представления знаний, разработка логического модуля, разработка пользовательского интерфейса, разработка 3D модели. При создании экспертной системы особое внимание было* 

**Компьютерные, прикладные и инженерные инновации и модернизация отраслей промышленности** сборник научных трудов по материалам I Международной научно-практической конференции CЕКЦИЯ 1. ИНФОРМАТИКА, ВЫЧИСЛИТЕЛЬНАЯ ТЕХНИКА И УПРАВЛЕНИЕ

 $-6-$ 

уделено вопросам реализации механизма подбора одежды, удобному, интуитивно понятному графическому интерфейсу. Также приводятся рекомендации по внедрению экспертной системы, отражающие область применения и оценку эффективности её использования.

Ключевые слова: экспертная система, эксперт, пользователь, 3D модель, разработка, подбор образа.

Abstract. In the article, the authors consider the project of an expert apparel selection system that will serve users as a full-fledged assistant when choosing one or another thing, select an image depending on the occasion and save it from having to visit stores several times. The effectiveness of this work depends not only on a well-chosen image, but also on the help of specialists in the field of creating a style who, with the help of their knowledge, give the image an individuality.

The main stages of expert system design are considered, including: analysis of tools for building expert systems, domain analysis, choice of knowledge representation model, development of a logical module, development of a user interface, development of a 3D model. When creating the expert system, special attention was paid to the implementation of the clothing selection mechanism, a convenient, intuitive graphical interface. It also provides recommendations on the implementation of an expert system, reflecting the scope and evaluation of the effectiveness of its use.

Keywords: expert system, expert, user, 3D model, development, image selection.

#### Введение

Начиная с середины XX столетия и до сих пор, одним из самых значимых направлений развития науки и техники является искусственный интеллект. Задача этого направления заключается в обеспечении разумных рассуждений и действий с помощью вычислительных систем, и других искусственных устройств. Экспертная система (далее - ЭС) - система искусственного интеллекта, содержащая знания об определенной слабо структурированной и трудно формализуемой узкой предметной области и способная предлагать пользователю разумные решения и их объяснения.

Подобные интеллектуальные системы эффективно применяются в таких областях, как логистика, управление воздушными полетами, управление театром военных действий. Основной направленной деятельностью ЭС является предсказание, прогнозирование в рамках определенного аспекта в предметной области.

Целью работы является разработка ЭС, благодаря которой упрощается поиск подбора одежды пользователем, за счет рекомендаций, предложенных исходя из его параметров тела.

Актуальность данной работы обусловлена тем, что реализованная система может являться инструментом, упрощающим и ускоряющим процесс подбора одежды, а также процесс поиска и получения желаемого.

Объект исследования: процесс выбора товара (на примере одежды) по критериям пользователя.

Предмет исследования: процесс применения экспертной оболочки ASP.NET для организации выбора.

ЭС подбора одежды была разбита на три части:

 $-7-$ 

- Составление технического задания на разработку экспертной системы подбора одежды и модели базы знаний, а также ее реализация на MySQL.
- Создание интерфейса, соответствующий априорным представлениям и требованиям, изложенным в техническом задании.
- Программная реализация, удовлетворяющая требованиям.

#### База знаний

Основу ЭС составляет база знаний о предметной области, которая накапливается в процессе построения и эксплуатации ЭС. Накопление и организация знаний - важнейшее свойство всех ЭС.

Знания в общеупотребительном смысле - это, с одной стороны, сведения, осведомленность в какой-либо области, с другой стороны - проверенный практикой результат познания действительности, ее «правильное» отражение в сознании человека. В соответствии с концепцией баз знаний, под термином знания в искусственном интеллекте понимают совокупность специализированных (ориентированных на решение многих задач из ограниченной предметной области) фактов, правил их обработки, условий применения правил к конкретным фактам, методов получения новых фактов и способов организации процесса логического вывода.

База знаний - это особого рода база данных, разработанная для управления знаниями (метаданными), то есть сбором, хранением, поиском и выдачей знаний.

Концепция баз знаний, являясь логическим развитием монопольнофайловых систем и систем, основанных на концепции баз данных, создает предпосылки для расширения возможностей отображения закономерностей предметной области и получения новых знаний путем их вывода (манипулирования знаниями). При этом значительно ослабляется противоречие между «мягким», нечетко очерченным миром реальности и требованиями по «жесткому», формализованному представлению информации в ЭВМ.

Большинство исследователей искусственного интеллекта рассматривают задачу разработки моделей представления знаний как задачу программной реализации концепции баз знаний. Это означает, что модели представления знаний должны обладать всеми свойствами, присущими знаниям.

Простые базы знаний могут использоваться для создания экспертных систем и хранения данных об организации: документации, руководств, статей технического обеспечения. Главная цель создания таких баз - помочь менее опытным людям найти существующее описание способа решения какой-либо проблемы предметной области.

Онтология может служить для представления в базе знаний иерархии понятий и их отношений. Онтология, содержащая еще и экземпляры объектов не что иное, как база знаний.

 $-8-$ 

Наиболее общими методами представления знаний в ЭС являются:

- семантические сети:
- фреймы:
- правила.

#### Представление знаний с использованием фреймов

Представление знаний, основанных на фреймах, дает возможность хранить иерархию понятий в базе знаний в явной форме.

Фреймом называется структура для описания стереотипной ситуации, состоящая из характеристик этой ситуации и их значений.

Характеристики называются слотами, а значения - заполнителями слотов. Слот может содержать не только конкретное значение, но и имя процедуры, позволяющей вычислить его по заданному алгоритму, а также одно или несколько правил, с помощью которых это значение можно найти.

В слот может входить не одно, а несколько значений. Иногда слот включает компонент называемый *фасетом*, который задает диапазон или перечень его возможных значений.

Как уже отмечалось, помимо конкретного значения, в слоте могут храниться процедуры и правила, которые вызываются при необходимости вычисления этого значения. Если, например, фрейм, описывающий человека, включает слоты «Дата рождения» и «Возраст», и в первом из них находится некоторое значение, то во втором слоте может стоять процедура, вычисляющая возраст по дате рождения и текущей дате.

Процедуры, располагающиеся в слоте, называются связанными процедурами. В предыдущем примере связанная процедура будет активизироваться при каждом изменении текущей даты.

Чаще всего используются процедуры:

- «если добавлено» выполняется, когда новая информация помещается в слот;
- «если удалено» выполняется, когда информация удаляется из слота;

• «если - нужно» - выполняется, когда запрашивается информация из слота, а он пустой.

Совокупность фреймов, моделирующая какую-нибудь предметную область. представляет собой иерархическую структуру, в которую соединяются фреймы. На верхнем уровне иерархии находится фрейм, содержащий наиболее общую информацию, истинную для всех остальных фреймов.

 $-Q$ 

Различают статические и динамические системы фреймов. В системах статических фреймы не могут быть изменены в процессе решения задачи. в динамических системах это допустимо.

Основным преимуществом фреймов как модели представления знаний является то, что она отражает концептуальную основу организации памяти человека, а также ее гибкость и наглядность.

На рисунке 1 показано 5 фреймов, которые оказывают решающее влияние на внешность человека. Каждый фрейм имеет свои подструктуры - слоты. Так, фрейм «Человеческое тело» состоит из таких слотов, как - «ФИО», «Дата рождения», «Параметры тела».

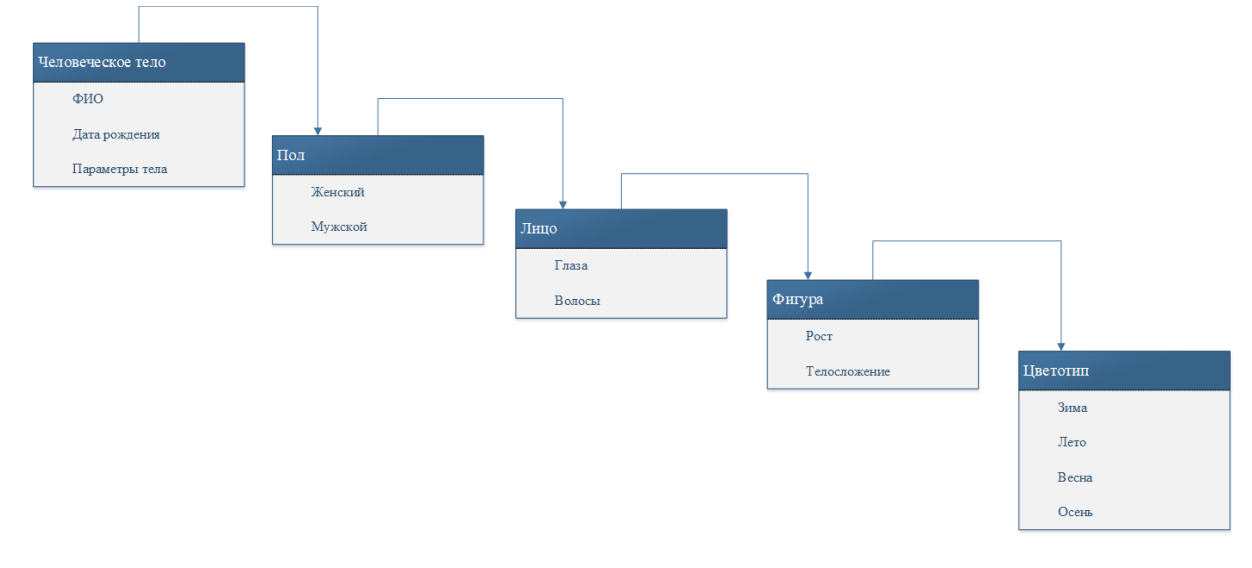

#### Рисунок 1. Сеть фреймов

#### Представление знаний с использованием семантических сетей

В названии соединены термины из двух наук: семантика в языкознании изучает смысл единиц языка, а сеть в математике представляет собой разновидность графа - набора вершин, соединённых дугами (рёбрами), которым присвоено некоторое число. В семантической сети роль вершин выполняют понятия базы знаний, а дуги (причем направленные) задают отношения между ними. Таким образом, семантическая сеть отражает семантику предметной области в виде понятий и отношений.

В семантическую сеть включаются только те объекты предметной области, которые необходимы для решения прикладных задач. В качестве объектов могут выступать события, действия, обобщенные понятия или свойства объектов.

Вершины сети соединяются дугой, если соответствующие объекты предметной области находятся в каком-либо отношении.

Наиболее распространенными являются следующие типы отношений:

«является» - означает, что объект входит в состав данного класса;

 $-10-$ 

«имеет» - позволяет задавать свойства объектов.

Свойства семантических сетей наследовать узлами более высокого уровня свойств узлов более низкого уровня, принято называть иерархией наследования. Принцип иерархии наследования позволяет исключать дублирование информации в семантических сетях. Основной недостаток такого способа представления знаний - сложность обработки исключений.

Преимуществом семантических сетей как модели представления знаний и непосредственно самого процесса обучения является наглядность описания предметной области, гибкость, адаптивность к цели обучаемого.

На рисунке 2 наглядно представлена работа пользователя и эксперта в системе подбора одежды в виде семантической модели. В качестве вершин тут выступают такие понятия, как -«Человек», «Эксперт», «Пользователь», «Александр», «Татьяна», «Параметры», «Параметры подбора», «Образ». В качестве дуг - «человек», «ввод», «принял», «формирование».

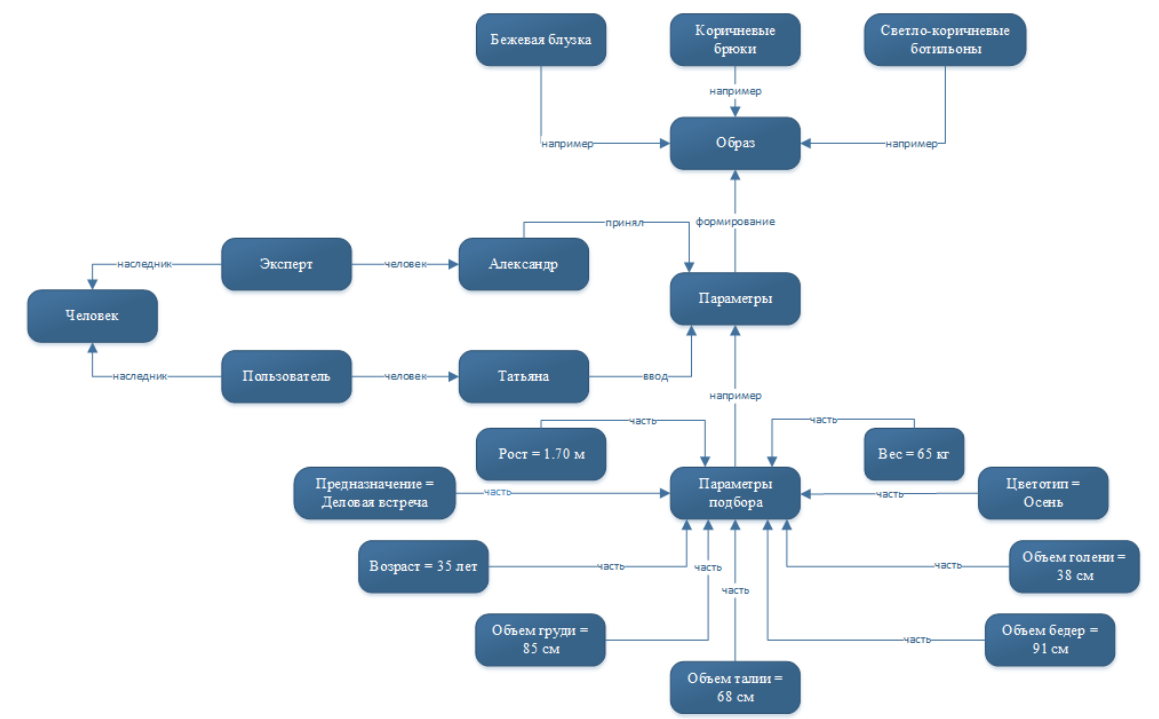

Рисунок 2. Семантическая модель работы с БЗ пользователя и эксперта

#### Представление знаний в виде правил

Такой способ является наиболее понятным и популярным методом представления знаний. Правила обеспечивают формальный способ представления рекомендаций, знаний или стратегий. Они чаще подходят в тех случаях, когда предметные знания возникают из эмпирических ассоциаций, накопленных за годы работы по решению задач в данной области.

 $-11-$ 

В ЭС, основанных на правилах, предметные знания представляются набором правил, которые проверяются на группе фактов и знаний о текущей ситуации (входной информации). Когда часть правила ЕСЛИ удовлетворяет фактам, то действия, указанные в части ТО, выполняются. Когда это происходит, то говорят, что правило срабатывает. Интерпретатор правил сопоставляет части правил ЕСЛИ с фактами и выполняет, то правило, часть ЕСЛИ которого сходится с фактами, т.е. интерпретатор правил работает в цикле «Сопоставить выполнить», формируя последовательность действий.

Продукционная система состоит из трех основных компонентов. Первый из них - это набор правил, используемый как база знаний, иногда его еще называют базой правил. Второй компонент - это база фактов или рабочая память - память для временного хранения, в которой хранятся предпосылки, касающиеся конкретных задач предметной области, и результаты выводов, получаемые на их основании. Третий компонент реализует механизм логического вывода, обрабатывающий правила в соответствии с содержанием рабочей памяти; другое название этого компонента - машина логического вывода. Чаще всего вывод бывает прямой (от данных к поиску цели) или обратный (от цели для ее подтверждения к данным). Данные - это исходные факты, на основании которых запускается машина вывода - программа, перебирающая правила из базы.

Любое продукционное правило, содержащееся в базе знаний, состоит из двух частей: антецендента и консеквента. Антецедент представляет собой посылку правила (условную часть) и состоит из элементарных предложений, соединенных логическими связками «и», «или». Консеквент (заключение) включает одно или несколько предложений, которые выражают либо некоторый факт, либо указание на определенное действие, подлежащее исполнению. Продукционные правила принято записывать в виде антецедент-консеквент.

Отличительной чертой и основным преимуществом продукционной базы знаний является простота анализа, дополнения, модификации и аннулирования определенных продукционных правил. Помимо этого, представление знаний в таком синтаксически однотипном виде существенно облегчает техническую реализацию системы использования знаний. Вследствие этого, экспертная система подбора одежды была представлена именно в виде правил. Приведем несколько примеров из нашей экспертной системы:

Правило 1.

ЕСЛИ (пол - женский), (цветотип - весна), (рост - 170 см), (вес - менее 60 кг), ТО (подойдет - красно-оранжевый костюм).

Правило 2.

ЕСЛИ (пол - женский), (повод - повседневный), (цветотип - лето), ТО (подойдет бежевое платье-футляр в тонкую, неяркую полоску).

 $-12-$ 

#### Архитектура экспертной системы подбора одежды

В рамках архитектуры экспертной системы предусмотрены следующие компоненты.

- База знаний предназначена для хранения правил, описывающих отношения между входными параметрами и рекомендуемой одеждой.
- База данных (рабочая память) совместно используемый набор логически связанных данных (и описание этих данных), предназначенный для удовлетворения информационных потребностей системы.
- Машина вывода (решатель) содержит принципы и правила работы. Когда экспертной системе задается вопрос, решатель, используя исходные данные из рабочей памяти и знаний из БЗ, выбирает такую последовательность правил, которые, будучи примененными к исходным данным, приводят к решению задачи. Компонент приобретения знаний автоматизирует процесс наполнения ЭС знаниями, осуществляемый пользователем-экспертом. Фактически, механизм вывода запускает экспертную систему в работу, определяя какие правила нужно вызвать и организуя к ним доступ в базу знаний. Механизм вывода выполняет правила, определяет, когда найдено приемлемое решение и передает результаты программе интерфейса с пользователем.
- Интерфейс это часть экспертной системы, которая взаимодействует с пользователем. Когда вопрос должен быть предварительно обработан, то доступ к базе знаний осуществляется через интерфейс с пользователем. Как правило, пользователи мало знают об организации базы знаний, поэтому интерфейс может помочь им работать с экспертной системой даже, если они не знают, как она организована. Интерфейс может также объяснить пользователю, каким образом экспертная система выводит результат.
- Система интерфейса с пользователем принимает информацию от пользователя с помощью подсистемы приобретения знаний и передает ему информацию. Проще говоря, система интерфейса должна убедиться, что, после того как пользователь описал задачу, вся необходимая информация получена. Интерфейс, основываясь на виде и природе информации, введенной пользователем, передает необходимую информацию механизму вывода.
- Благодаря подсистеме выдачи рекомендаций (которая, в свою очередь, взаимодействует с модулем подбора комплектов - позволяет создавать варианты для подбора комплектов), механизм вывода возвращает знания,

 $-13-$ 

выведенные из базы знаний, интерфейс передает их обратно пользователю в удобной форме (трехмерное изображение пользователя).

получив свое трехмерное изображение, пользователь может Также, самостоятельно подобрать себе образ, благодаря модулю подбора комплектов.

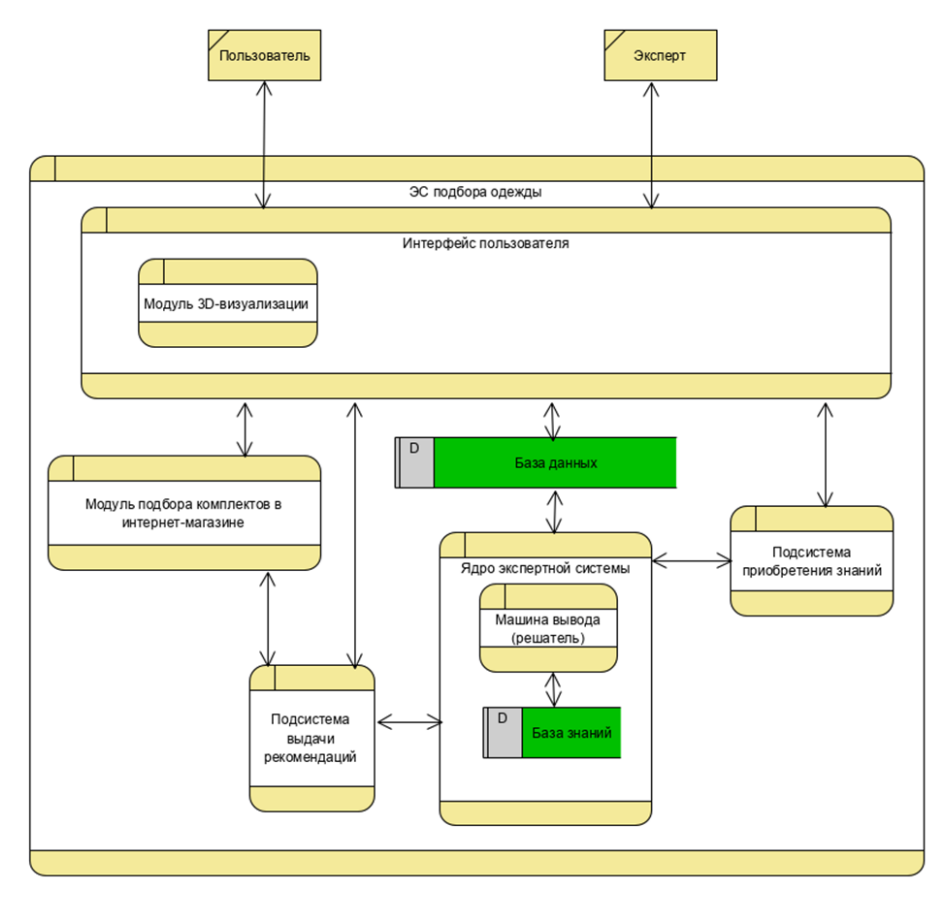

Рисунок З. Архитектура экспертной системы подбора одежды

#### Пользовательский интерфейс

Интерфейс - общая граница между двумя функциональными объектами, требования к которой определяются стандартом; совокупность средств, методов и правил взаимодействия (управления, контроля и т. д.) между элементами системы. Иными словами: пользовательский интерфейс (U) - это «способ, которым вы выполняете какую-либо задачу с помощью какоголибо продукта, а именно совершаемые вами действия и то, что вы получаете в ответ».

Под интерфейсом понимается любой экранный информационный или интерактивный интерфейс. Таковыми являются:

- сайты;
- мобильные приложения;

 $-14-$ 

- $\bullet$ приложения для стационарных компьютеров;
- презентационные панели (включая touch);
- информационные стационарные экраны.

Проецируемая картинка на стену или полотно с использованием проектора и управляемая жестами или голосом тоже считается интерфейсом.

Пользовательский интерфейс является частью программного обеспечения и спроектирован таким образом, чтобы обеспечить понимание пользователем программного обеспечения. Пользовательский интерфейс обеспечивает фундаментальную платформу для взаимодействия человека с компьютером.

интерфейс (ПИ) часто понимают только как внешний вид Пользовательский программы. Однако на деле пользователь воспринимает через него всю программу в целом, а значит, такое понимание является слишком узким. В действительности ПИ объединяет в себе все элементы и компоненты программы, которые способны оказывать влияние на взаимодействие пользователя с программным обеспечением (ПО).

#### **З Д визуализация**

Мы часто слышим это сочетание - 3D. Оно является сокращением английского 3dimensional, что дословно переводится как «три размера». При употреблении этого метода происходит переход из схематического, однолинейного пространства в более реалистичное. Эта способность «одухотворять» неживое ставится в основу многих начинаний. Но визуализация нашла свое начало и получила наибольшую востребованность именно в конструировании объемного образа.

Визуализация объектов с помощью компьютерных программ позволяет лучше представить будущий проект в реальности. Такие модели производят глубокое впечатление, и дают возможность добиться потрясающих результатов. Моделирование с помощью ЗД технологий отличное решение для многих промышленных, строительных, ювелирных предприятий, а в особенности дизайнерских студий и развлекательной индустрии. ЗД моделирование, визуализация и анимация объектов занимают главное место в реализации многих бизнес-проектов.

Так как нам нужно создать множество различных макетов телосложения пользователей мы будем пользоваться программой *МакеНитап*, которая упростит работу за счет уже созданных человеческих макетов, которые нужно настроить по нужным нам параметрам. Так же мы будем работать с программой *Blender*, так как при установке дополнения *Blend4web* мы можем сохранять наши *3D* модели в формате html, на котором у нас будет реализован интерфейс экспертной системы.

 $-1.5-$ 

#### Разработка функциональной модели экспертной системы подбора одежды

Интерфейс должен обеспечивать пользователям ЭС доступ к следующим функциям:

- 1. функции администратора в ЭС:
	- определение прав доступа;
- 2. функции пользователя в ЭС:
	- регистрация пользователя ввод личных данных (ФИО, пол. дата рождения),  $\bullet$ списка параметров телосложения, определение своего цветотипа;
	- авторизация пользователя ввод логина и пароля:
	- возможность изменения пароля;
	- работа с образом:
		- $\circ$  создание образа, исходя из параметров тела и повода,
		- **O** просмотр созданного образа,
		- ВОЗМОЖНОСТЬ РЕДАКТИРОВАНИЯ СОЗДАННОГО Образа,
		- удаление созданного образа;
	- получение рекомендаций и полезных советов от экспертов по правильному строению образа:
	- возможность оценивания подобранных образов от экспертов;
	- добавление понравившихся образов в избранное и в случае необходимости получать к ним быстрый доступ;
	- сохранение ссылок на магазины с понравившимися товарами.
- 3. Все функции пользователя доступны эксперту. Функции эксперта в ЭС:
	- регистрация эксперта ввод личных данных (ФИО, пол, дата рождения,  $\bullet$ образование, фото);
	- авторизация эксперта ввод логина и пароля;
	- возможность изменения пароля;
	- наполнение базы знаний:
		- формирование образа, исходя из параметров;
		- о написание рекомендаций и полезных советов по правильному строению образа пользователям;
	- работа с образом:
		- создание образа, исходя из параметров тела и повода;
		- **O** просмотр созданного образа;
		- ВОЗМОЖНОСТЬ РЕДАКТИРОВАНИЯ СОЗДАННОГО Образа;
		- **написание рекомендаций по созданному образу;**
		- Удаление созданного образа;

 $-16-$ 

#### ○ просмотр оценок пользователей по созданному образу.

Интерфейс ЭС подбора одежды, должен соответствовать априорным представлениям и требованиям, изложенным в техническом задании.

В качестве средства проектирования был выбран онлайн-сервис для разработки интерфейсов и прототипирования Figma, в качестве реализации была выбрана среда разработки Notepad++, язык разметки HTML, язык стилей CSS и язык программирования JavaScript. Программы для создания 3D моделей: *МакеНитап* 1.1.1. Blender 2.9 и дополнение Blend4web для экспортирования созданных 3D моделей.

#### Создание макета пользовательского интерфейса

Макеты пользовательского интерфейса реализованы в онлайн-сервисе по разработке интерфейсов и прототипирования *Figma.* 

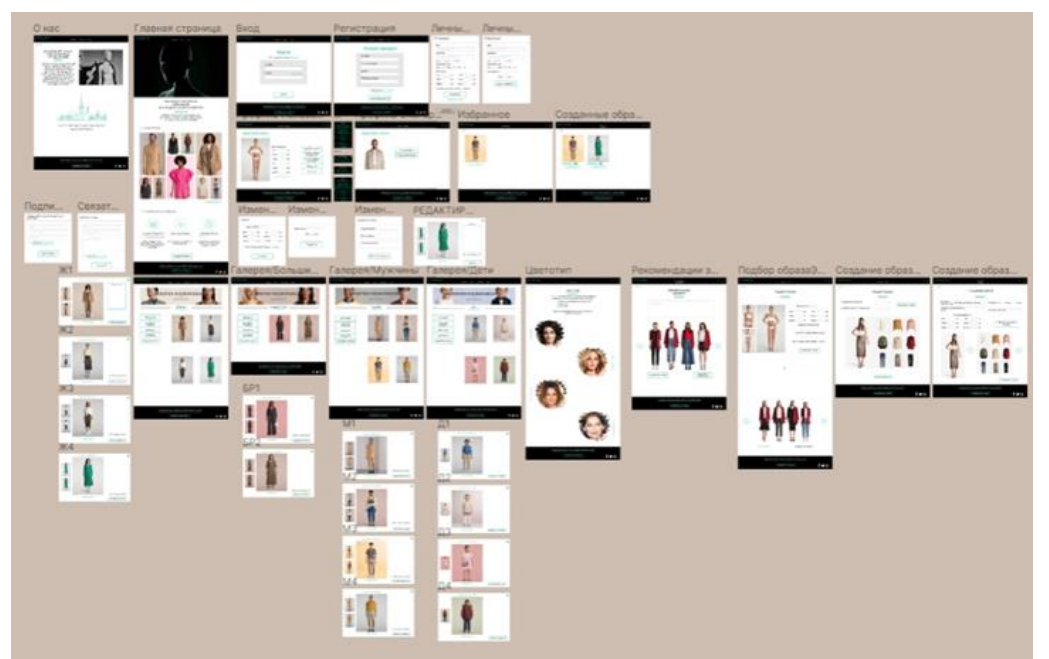

Рисунок 4. Эскизы интерфейса

Интерфейс экспертной системы подбора одежды будет реализован с помощью языка разметки HTML, языка стилей CSS и языка программирования JavaScript. Среда разработки Notepad++.

#### Разработка 3D визуализации

При создании макетов пользователей мы будем пользоваться программой МакеНитап, которая упростит работу за счет уже созданных человеческих макетов, которые нужно настроить по нужным нам параметрам тела: рост, вес, объем бедер, груди, талии и голени в сантиметрах. Ниже на рисунке продемонстрирована работа с параметрами тела.

 $-17-$ 

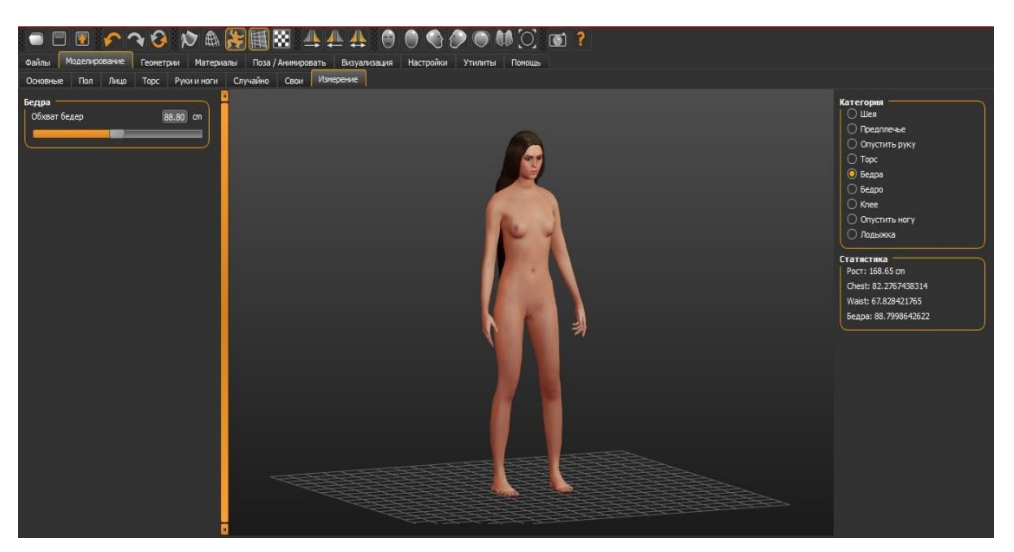

Рисунок 5. Создание макета пользователя

На рисунке можно увидеть, что все параметры можно вписать либо настроить с помощью «бегунка».

При создании макета можно учесть пол, возраст, расовую принадлежность. Так же можно выбрать в каком положении будет находиться макет и выбрать некоторые варианты одежды. Можно детально скорректировать не только тело, но и лицо макета, выбрать мимику и прическу.

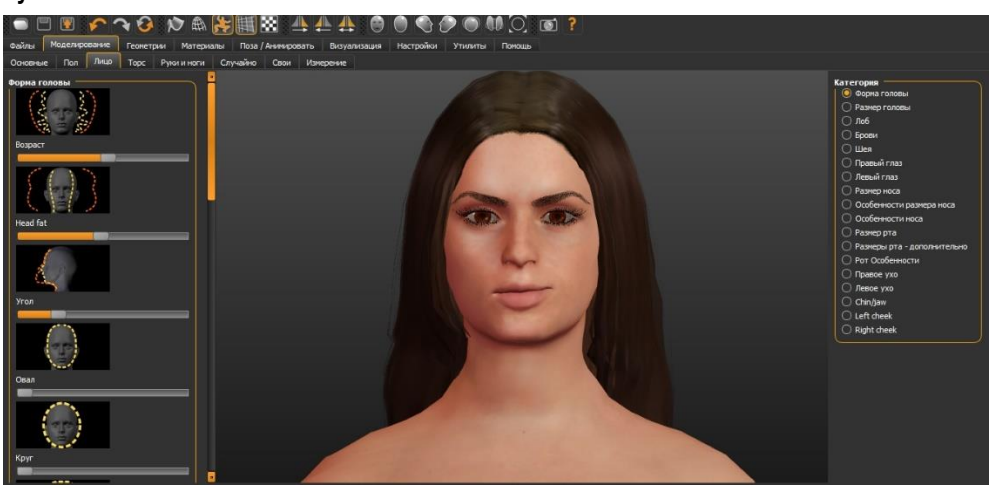

Рисунок 6. Детальное коррекция макета

Создано около 130 макетов пользователей с разными параметрами. Ниже продемонстрирован один из итоговых макетов:

 $-18-$ 

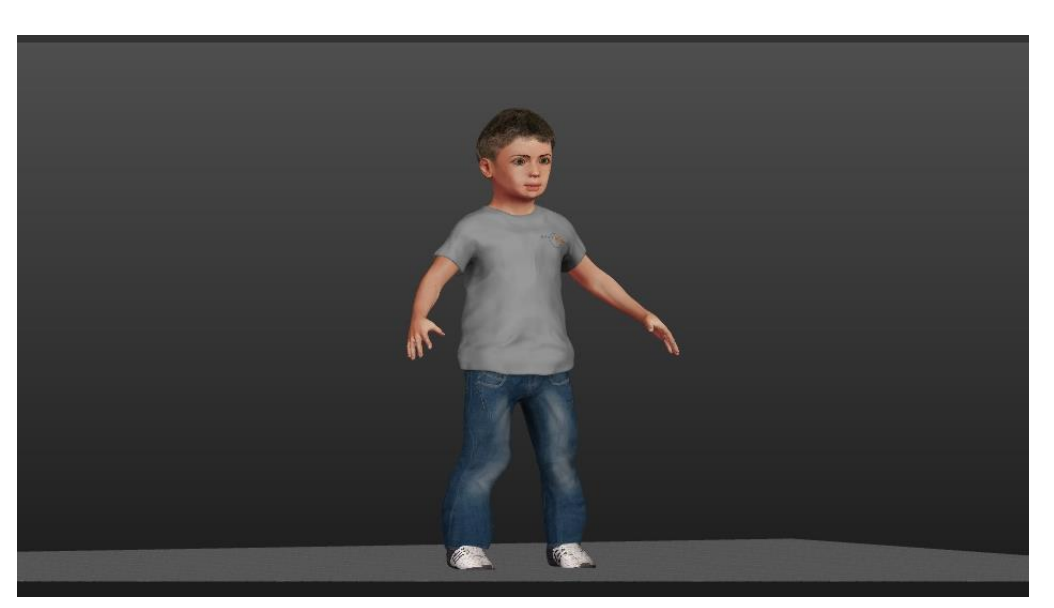

Рисунок 7. Макет ребенка

#### Реализация интерфейса ЭС подбора одежды

Интерфейс экспертной системы подбора одежды реализован с помощью языка разметки HTML, языка стилей CSS и языка программирования JavaScript. Среда разработки Notepad++. Ниже представлены основные страницы:

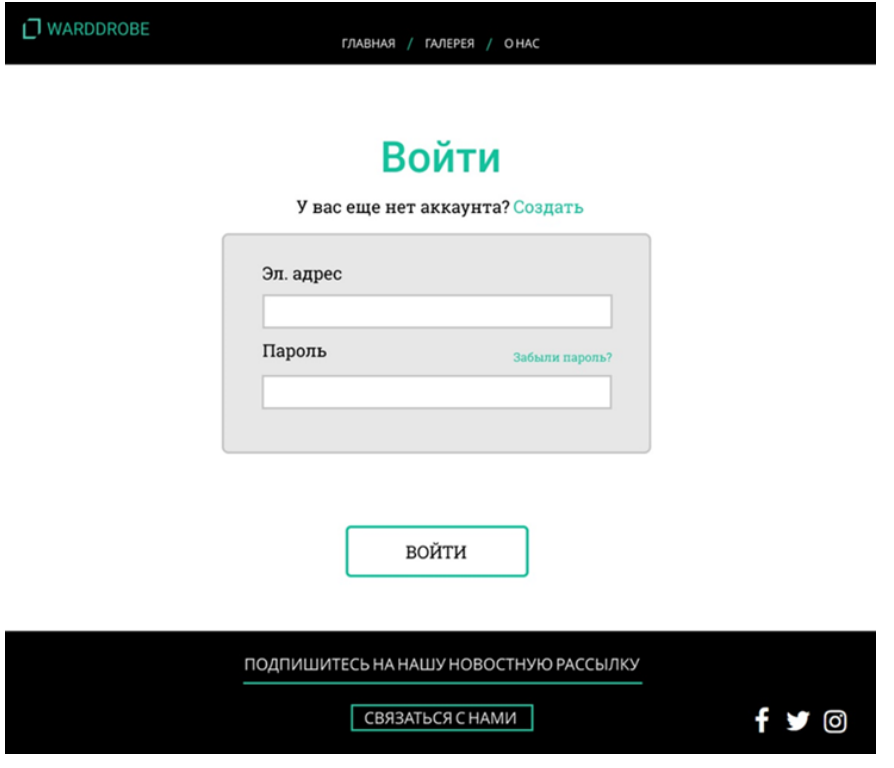

Рисунок 8. Страница «Вход»

Компьютерные, прикладные и инженерные инновации и модернизация отраслей промышленности сборник научных трудов по материалам I Международной научно-практической конференции СЕКЦИЯ 1. ИНФОРМАТИКА, ВЫЧИСЛИТЕЛЬНАЯ ТЕХНИКА И УПРАВЛЕНИЕ

 $-19-$ 

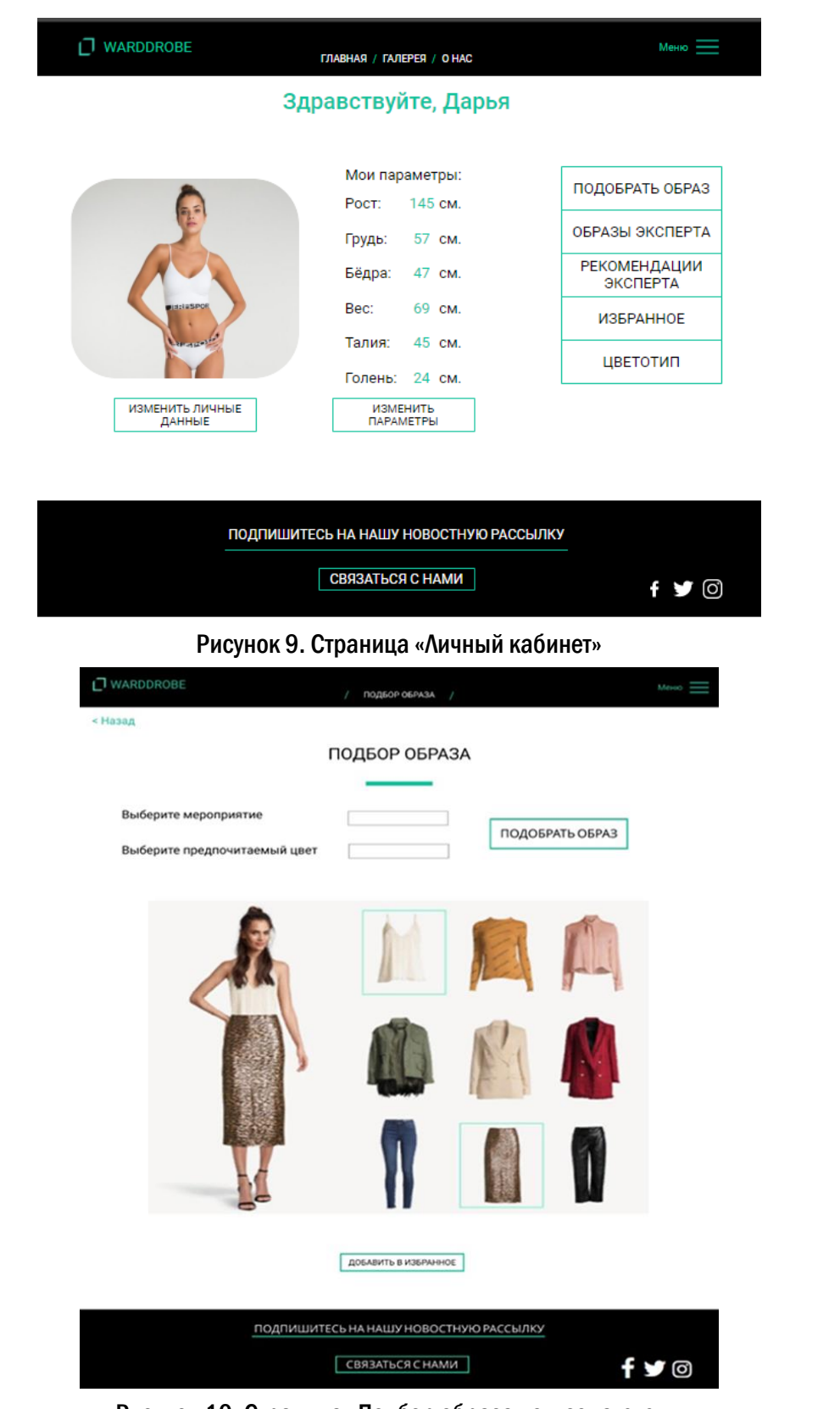

Рисунок 10. Страница «Подбор образа пользователем»

 $-20-$ 

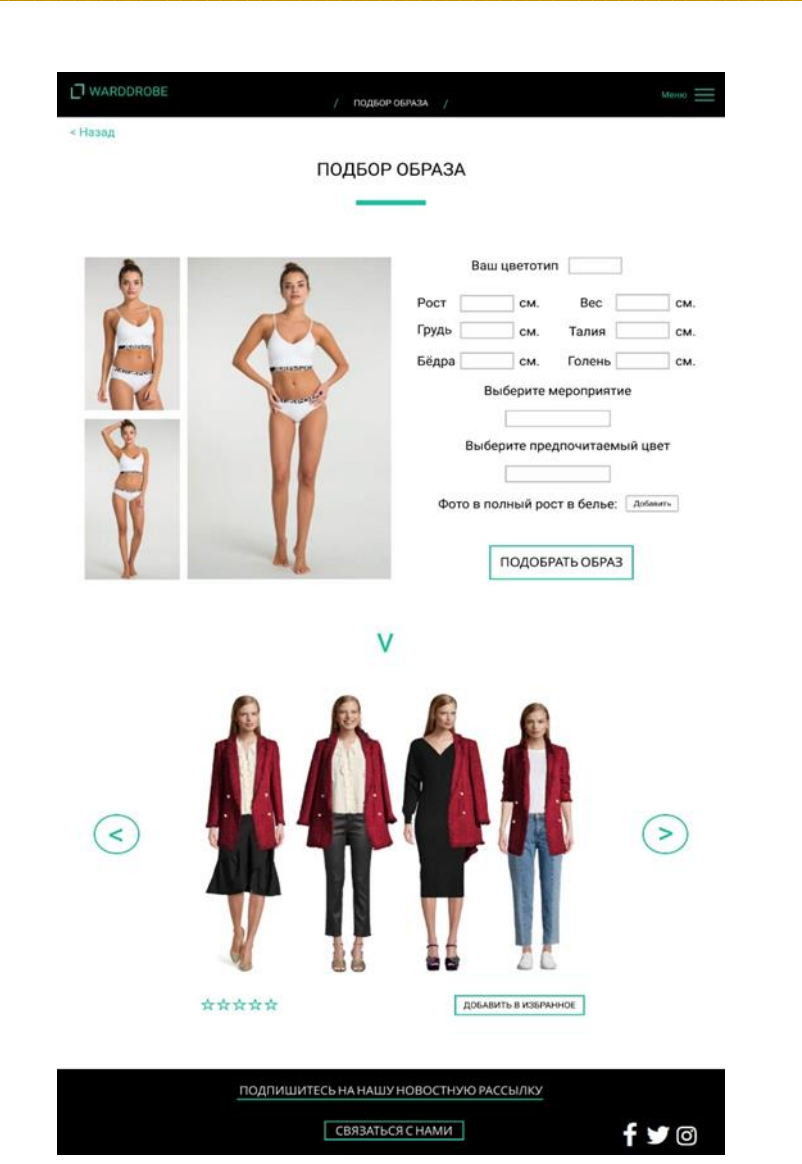

Рисунок 11. Страница «Подбор образа экспертом»

Результатом является интерфейс ЭС подбора одежды, соответствующий априорным представлениям и требованиям, изложенным в техническом задании.

#### Заключение

В результате проделанной работы цель исследования была достигнута: был создан программный продукт - экспертная система подбора одежды, соответствующая априорным представлениям и требованиям, изложенным в техническом задании.

В данной работе была реализована экспертная система подбора одежды. Система позволяет:

> по введенным параметрам (рост, объемы тела, вес, цветотип) и, в зависимости  $\bullet$ от мероприятия подобрать подходящий образ;

 $-21-$ 

- просмотреть готовые образы эксперта с возможностью их оценивания;
- получать рекомендации от эксперта:  $\bullet$
- добавлять понравившиеся образы в «избранное».

Экспертная система подбора одежды выполняет цели пользователя. Однако, в статье приведен пример демоверсии системы. Необходимо продолжить работу над экспертной системой, как в плане увеличения характерных (важных для пользователя) параметров, так и в расширении базы знаний системы. Для реализации будут использованы такие программные инструменты, как - Apache2.4, PHP5, MvSOL5,

#### Библиографический список

 $1<sub>1</sub>$ Морозова В. А., Паутов В. И. Представление знаний в экспертных системах: учебное пособие. Материал по теме «Модели представления знаний». - Екатеринбург: издательство «Урал», 2017. - 120 с.

 $2.$ Калабухов Е. В. Базы данных, знаний и экспертные системы: учебное пособие. - Минск, 2007. - 283 с.

Джарратано Д., Райли Г. Экспертные системы: принципы разработки и 3. программирование: учебное пособие. Материал по теме «Представление знаний».

- Москва: 000 «И. Д. Вильямс», 2007. - 1 152 с.

 $\overline{4}$ . Рачков В. Программные продукты индустрии сферы услуг. Материал по теме «Экспертные системы и базы знаний». - Ставрополь. СГАУ, 2017. - 15 с.

5. Скотт Б. Проектирование веб-интерфейсов. - М.: Символ-Плюс. - 2010.

6. Методы написания web-сайтов [Электронный ресурс]. - Электрон. текст. - 2011. -Режим доступа https://webstudio2u.net/webdesign/354-site-develop-methods.html?lang=ru, свободный.

 $7<sub>1</sub>$ Саблина В. Что такое разработка пользовательского интерфейса и зачем её заказывать [Электронный ресурс]. - Электрон. текст. - 2018. - Режим доступа https://livetyping.com/ru/blog/chto-takoe-razrabotka-polzovatelskogo-interfeisa-i-zachem-ttzakazyvat, свободный.

 $\mathbf{8}$ Джош Портер Principles of User Interface Design/ Принципы разработки пользовательского интерфейса Перевод: Ольга Жолудова и Ринат Шайхутдинов. [Электронный ресурс]. - Электрон. текст. - 2017. - Режим доступа https://medium.com/начинающему-ихдизайнеру/принципы-проектирования-пользовательских-интерфейсов-сс36718с7е9f, свободный.

9. Морозова В. А., Паутов В.И. Представление знаний в экспертных системах, Материал по теме «Модели представления знаний» [Электронный ресурс]. - Электрон, текст. -2017. - Режим доступа http://elar.urfu.ru/bitstream/10995/46984/1/978-5-7996-2037-0\_2017.pdf, свободный.

**-**22- **\_\_\_\_\_\_\_\_\_\_\_\_\_\_\_\_\_\_\_\_\_\_\_\_\_\_\_\_\_\_\_\_\_\_\_\_\_\_\_\_\_\_\_\_\_\_\_\_\_\_\_\_\_\_\_\_\_\_\_\_\_\_\_\_\_\_\_\_\_\_\_\_\_\_\_\_\_\_\_\_\_\_\_\_**

## <span id="page-21-0"></span>CЕКЦИЯ 2. ФАРМАЦЕВТИЧЕСКАЯ ПРОМЫШЛЕННОСТЬ: УПРАВЛЕНИЕ, РАЗВИТИЕ И ИННОВАЦИИ

УДК 615

#### <span id="page-21-1"></span>Родин В.В., Аверьянова Е.Г. Метрологическое обеспечение производства лекарственных препаратов в ампулах

Metrological support for the production of drugs in ampoules

#### Родин В.В., Аверьянова Е.Г.

ФГБОУ ВО «МГУ им.Н.П. Огарёва» Rodin V.V., Averyanova E.G. FSBEI HE "Moscow State University named after N.P. Ogaryova»

*Аннотация. В статье рассматриваются требования российских и международных нормативных документов, предъявляемых к метрологическому обеспечению производства лекарственных препаратов.* 

*Ключевые слова: производство, метрологическое обеспечение, промышленный регламент, пусковой регламент, лекарственные препараты.*

*Abstract. The article discusses the requirements of Russian and international regulatory documents for metrological support for the production of drugs.*

*Keywords: production, metrological support, industrial regulations, the start regulations, drugs.*

Основным нормативным документом, регулирующим отношения, возникающие в связи с обращением – разработкой, доклиническими исследованиями, клиническими исследованиями, экспертизой, государственной регистрацией со стандартизацией и с контролем качества, производством и хранением, перевозкой, ввозом на территорию Российской Федерации, вывозом с территории Российской Федерации, рекламой, отпуском, реализацией, передачей, применением и уничтожением лекарственных средств является Федеральный закон «Об обращении лекарственных средств». Законодательство об обращении лекарственных средств в отношении юридических лиц и индивидуальных предпринимателей, осуществляющих деятельность на территории международного медицинского кластера, применяется с учетом особенностей, установленных Федеральным законом «О международном медицинском кластере и внесении изменений в отдельные законодательные акты Российской Федерации».

Основными принципами деятельности предприятий в области качества:

 $-2.3-$ 

1. Обеспечение функционирования фармацевтической системы качества в соответствии с требованиями Правил надлежащей производственной практике (GMP). стандарта ГОСТ Р ИСО 9001 и осуществления управления рисками для качества на всех этапах производства;

 $2.$ Постоянное улучшение организации и управления производством, выпуска лекарственных средств с соответствующими показателями качества;

3. Постоянное изучение потребностей рынка, совершенствование технологий производства:

4. Эффективное использование производственных мощностей производства, мониторинг поставки исходного сырья, выпускаемой продукции, использование потенциала и компетентности сотрудников, путем постоянного обучения.

Каждый лекарственный препарат выпускается согласно нормативной документации, соответствующий Государственной фармакопеи Российской Федерации (ГФ РФ), где заложены все стандарты и положения, определяющие показатели качества выпускаемых в РФ лекарственных субстанций и изготовленных из них препаратов.

Как правило, состав, характеристика, метрологическое обеспечение производства, аппаратурные схемы производства, характеристики сырья и материалов, технологический процесс и информационные материалы заложены в техническом регламенте на производство лекарственного препарата в ампулах.

Метрологическое обеспечение производства заключается в постоянном контроле состояния перечисленных пунктов регламента.

Технологическая схема производства ампул включает в себя:

1. Вспомогательные работы - получение очищенного сжатого воздуха, с помощью фильтрации; получение воды очищенной, приготовление моющих и дезинфицирующих средств; подготовка помещений, оборудования, персонала, технологической одежды и сырья, подготовку ампул.

2. Приготовление раствора и фильтрация - приготовление ведется согласно технологии.

3. Наполнение и запайка ампул – осуществляется шприцевым методом в токе азота. Перед подачей на розлив азот предварительно фильтруется на фильтре. Ннаполненные ампулы подаются на узел запайки, который состоит из механизма прокрутки ампул, горелки, а также снимающей цанги. Далее ампулы собираются в кассеты и передаются на другую стадию.

4. Проверка на герметичность и стерилизация происходит в стерилизаторе, при определенной температуре и избыточном давлении, которое контролируется термодатом.

5. Упаковка и маркировка производятся в автоматизированном режиме по ГОСТ 14192-96, машина сама формирует ячейковые упаковки куда и укладывает просмотренные

**-**24- **\_\_\_\_\_\_\_\_\_\_\_\_\_\_\_\_\_\_\_\_\_\_\_\_\_\_\_\_\_\_\_\_\_\_\_\_\_\_\_\_\_\_\_\_\_\_\_\_\_\_\_\_\_\_\_\_\_\_\_\_\_\_\_\_\_\_\_\_\_\_\_\_\_\_\_\_\_\_\_\_\_\_\_\_**

ампулы, далее быстросохнущей краской наносится маркировка и отправляются в ящик. Готовые ящики наклеивают транспортную этикетку и отправляют на склад готовой продукции.

#### Библиографический список

1. ГОСТ Р ИСО 9001 – 2015. Системы менеджмента качества. Требования. Общие положения. – В веден впервые ; введ. 2015–11–01. – М. : Федер. агентство по техническому регулированию и метрологии ; М. : Стандартинформ, 2015. – 23 с.

2. ГОСТ 14192-96. Маркировка грузов (с Изм. №1,2,3). – введ. 1998-01-01. – м. : Межгосударственный совет по стандартизации, метрологии и сертификации; М. : Стандартинформ, 2011. – 32 с.

3. Национальный стандарт Российской Федерации «Правила надлежащей производственной практики» (Good Manufacturing Practice (GMP)).

4. Постановление Правительства РФ от 03.12.2015 № 1314 «Об определении соответствия производителей лекарственных средств требованиям правил надлежащей производственной практики».

5. Федеральный закон от 12.04.2010 № 61-ФЗ (ред. от 03.07.2016) «Об обращении лекарственных средств».

Электронное научное издание

## Компьютерные, прикладные и инженерные инновации и модернизация отраслей промышленности

сборник научных трудов по материалам I Международной научно-практической конференции

25 мая 2020 г.

По вопросам и замечаниям к изданию, а также предложениям к сотрудничеству обращаться по электронной почте [mail@scipro.ru](mailto:mail@scipro.ru)

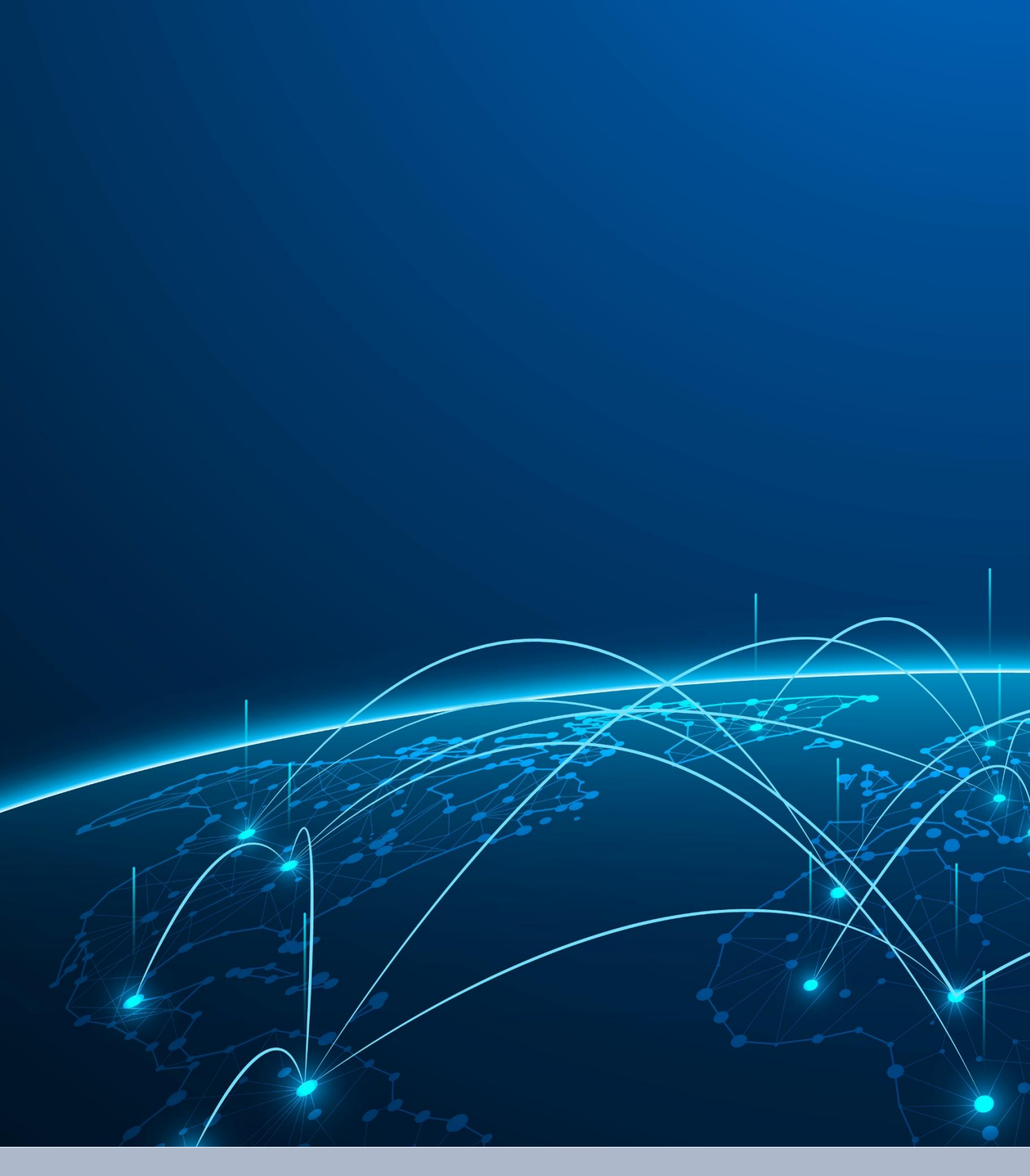

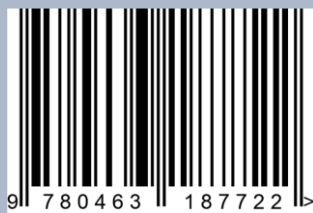

Формат 60х84/16. Усл. печ. Л 0,9. Тираж 100 экз. Lulu Press, Inc. 627 Davis Drive Suite 300 Morrisville, NC 27560 Издательство НОО Профессиональная наука Нижний Новгород, ул. М. Горького, 4/2, 4 этаж, офис №1